https://www.100test.com/kao\_ti2020/137/2021\_2022\_VB\_E7\_A5\_9 E\_E7\_AB\_A5\_E6\_95\_c97\_137962.htm

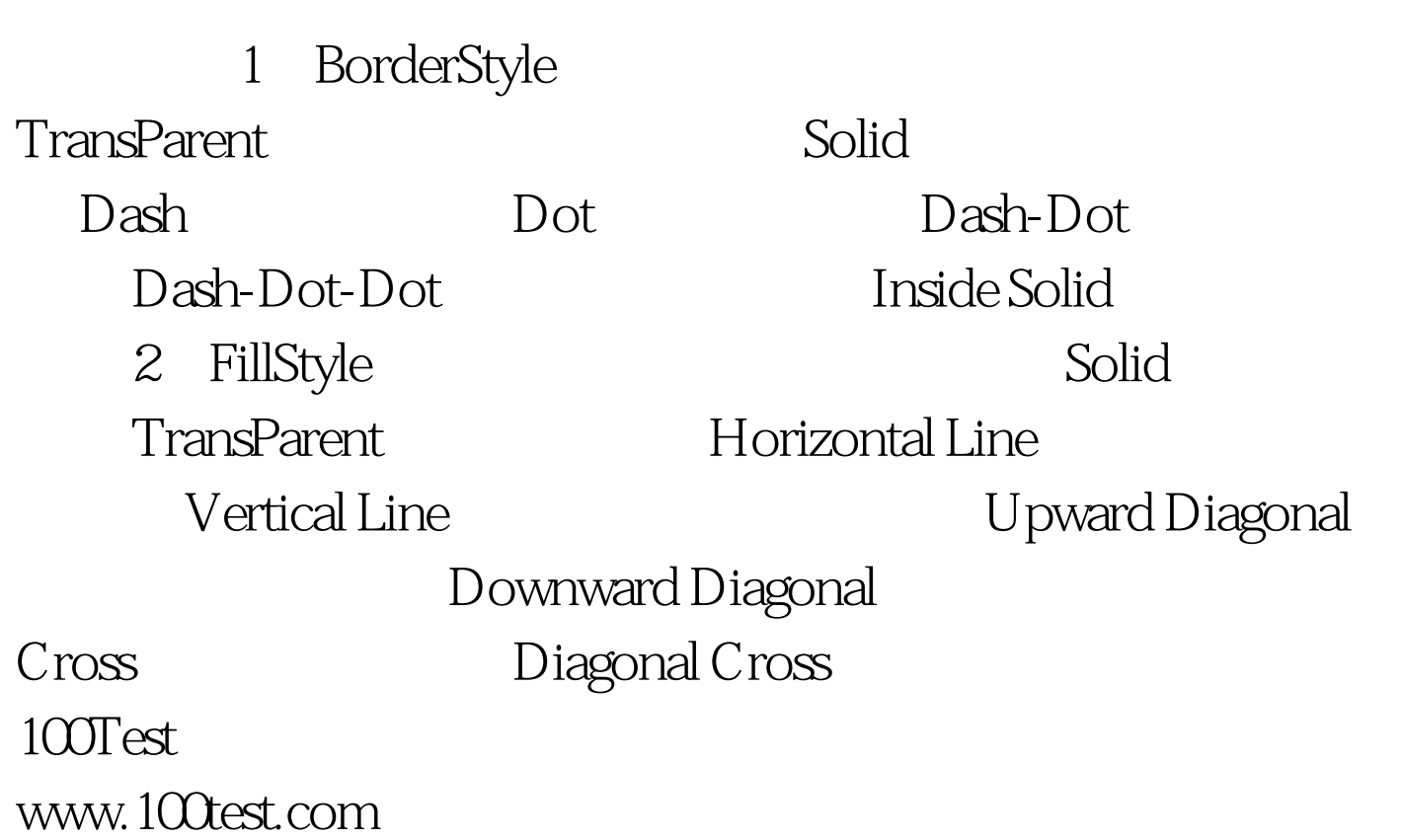